Place les fractions sur les droites graduées et encadre-les entre deux nombres entiers.

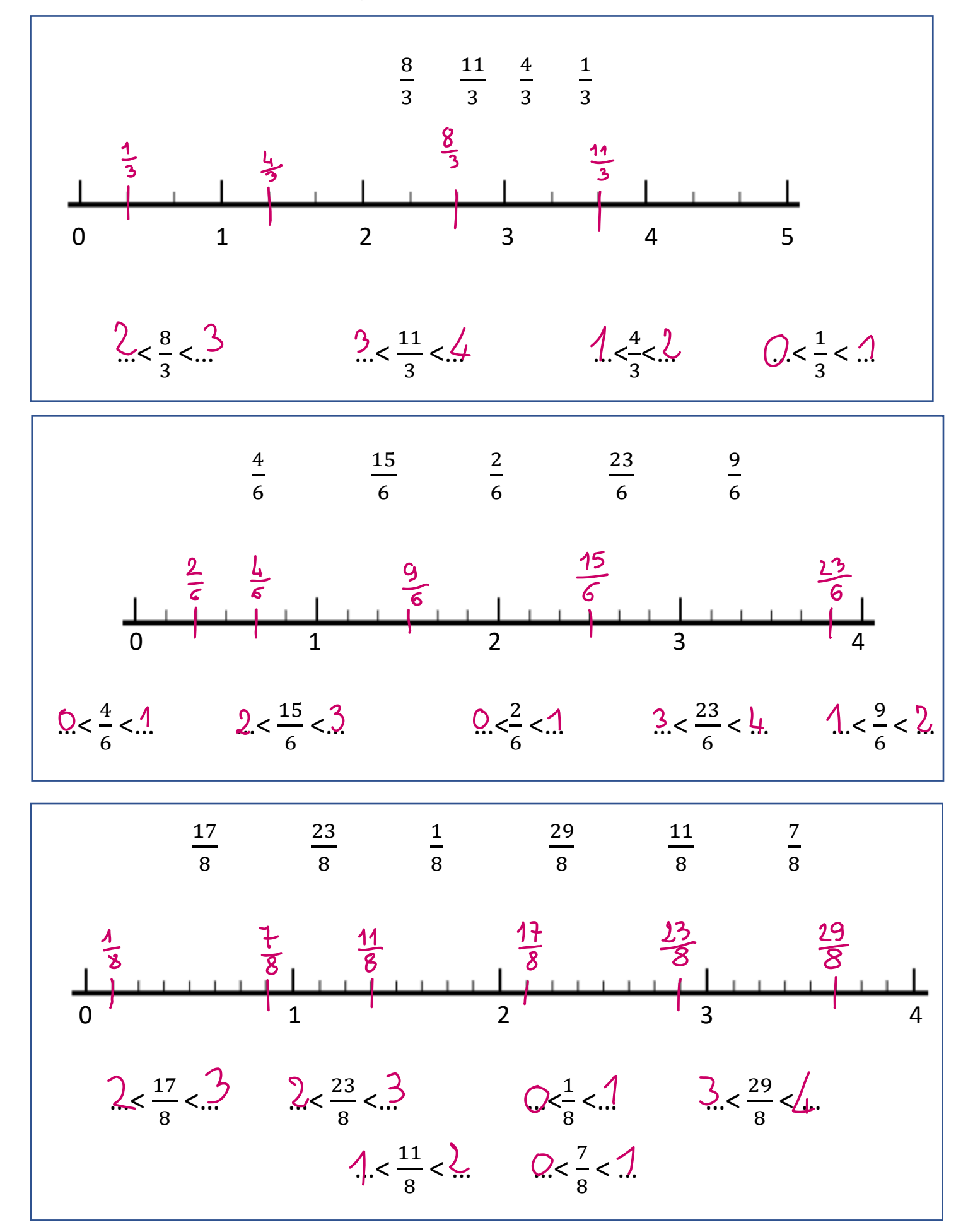